### Authority Control Wikipedia + Wikidata

**Erika Herzog** User:BrillLyle

5 August 2015

## Wikipedia + Wikidata

- The following is a draft, a rough estimate to create a graphic, step-by-step help resource for newer users of Wikidata
- Ideally this might be help text or some other more elegant solution integrated into the User Interface of Wikidata

## Authority Control

2

- What is **Authority Control** and why is so great?!?
  - Authority Control is way to organize bibliographic information about a person or entity
  - It is used in galleries, libraries, archives, and museums all over the world!
  - Wikipedia and Wikidata incorporate this information as a way to distinguish between a person or entity
  - The information increases the usability of the data and is easily translatable into the semantic backbone of Wikimedia projects

#### Suggested approach: Create Authority control from **Template:Authority\_control**

| Article | Talk                                                                                                    | Read             | Edit         | Edit source  | View history  | *     | More 🔻      | TW 🖛     |       |
|---------|----------------------------------------------------------------------------------------------------|------------------|--------------|--------------|---------------|-------|-------------|----------|-------|
| E       | liting Joan Warnow-Blewett (section)                                                                                                    |                  |              |              |               |       |             |          |       |
| 1       | otice about sources                                                                                                    |                  |              |              |               |       |             |          |       |
|         | his article must adhere to the <b>biographies of living persons</b> policy, even if it is not a<br>aterial about living persons should not be added when the only sourcing is tabloid jou | ~                |              | ecause it co | ontains mater | ial a | bout living | g persor | IS    |
|         | ontentious material about living persons that is unsourced or <b>poorly sourced must be</b><br>speatedly inserted, or if you have other concerns, please report the issue to this notice  |                  |              |              |               |       |             |          |       |
| N       | aterial about living persons should not be added when the only sourcing is tabloid jou<br>ontentious material about living persons that is unsourced or poorly sourced must be            | rnalism<br>remov | n.<br>/ed in | nmediately f | rom the artic | le ar | nd its talk | pa       | ge, e |

Content that violates any copyrights will be deleted. Encyclopedic content must be verifiable. Work submitted to Wikipedia can be edited, used, and red and conditions.

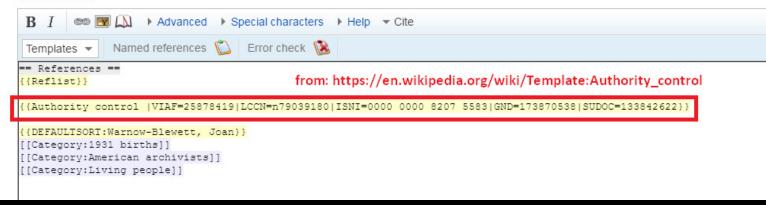

- Check to see if a Wikidata item exists by:
  - Looking for "Wikidata item" in the side toolbar of the Wikipedia entry page (see next slide)
- Searching Wikidata for item that might exist but may not be linked to a page

5

### • No "Wikidata item" in sidebar

#### Tools

What links here Related changes Upload file Special pages Permanent link Page information Cite this page Curate this article

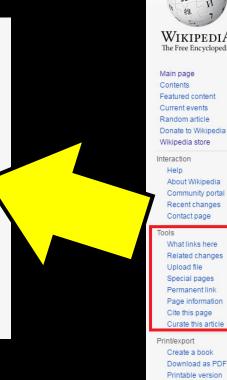

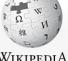

#### Article Talk

WikipediA

Featured content Current events Random article Donate to Wikipedia Wikipedia store About Wikipedia Community portal Recent changes Contact page What links here Related changes Upload file

Languages

Ô Add links

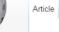

#### Joan Warnow-Blewett [edit | edit | edit | source]

The Free Encyclopedia

Joan Carol Warnow-Blewett (née Nelson) (December 11, 1931 - May 30, 20 American Institute of Physics (AIP) for 32 years.<sup>[2]</sup> 1 Early life 2 Career

3 Contribution to scientific collaboration 4 Personal life 5 Works and publications

6 References

#### Early life [edit | edit source]

From Wikipedia, the free encyclopedia

Contents [hide]

Warnow-Blewett was born to parents David Nelson and Edith Nelson (née Sjol No "Wikidata item"

#### Career [edit | edit source]

In 1965, Warnow-Blewett was hired at American Institute of Physics (AIP) as L

From 1986 to 1989, she was a council member of the Society of American Arc

#### Contribution to scientific collaboration [edit | edit source]

Warnow-Blewett's work was a significant influence on the book, Structures of S Starting in 1989, she assembled a multi-disciplinary team including social scien the interviews with the collaborative teams in order to create a massive databa subcontracting, instrumentation, funding and, of course, credit allocation."[7]

6

### • Go to Wikidata!

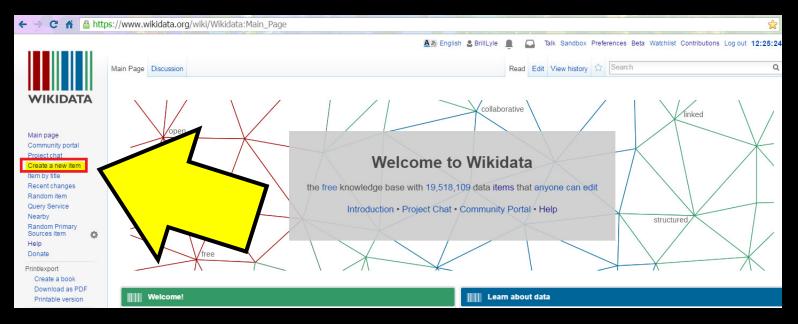

Aあ English 💄 BrillLyle

7

### • Create a new Wikidata item

| • | Copy info |  |
|---|-----------|--|
|   | from      |  |
|   | Wikipedia |  |
|   | page      |  |

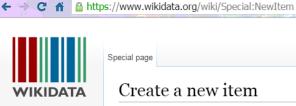

Main page Community portal Project chat Create a new item Item by title Recent changes Random item Query Service Nearby Random Primary ø Sources item Help Donate Tools Special pages Printable version Primary Sources list

| Special page |  |
|--------------|--|
| Special page |  |

#### Create a new item

Please make sure that your item complies with the notability policy.

Note: Don't create an item for your userpage. It will be deleted.

Make sure the item does not already exist! (If you make a mistake, you can request your item's deletion You should create a label and a description for all new items. The first letter of your label should be capit be phrased as a sentence.

By clicking "Create", you agree to the terms of use, and you irrevocably agree to release your contribution under the Creat

| .anguage:                                                                                |   |
|------------------------------------------------------------------------------------------|---|
| en                                                                                       |   |
| _abel:                                                                                   | _ |
| Joan Warnow-Blewett                                                                      |   |
| Description:                                                                             |   |
| American archivist, Center for History of Physics at American Institute of Physics (AIP) |   |
| Aliases, pipe-separated:                                                                 |   |
| Joan Warnow                                                                              |   |

8

### • Link the Wikidata item to the Wikipedia page

| https://www.wikidata.org/wiki/Q26220341 | + auu                                  |
|-----------------------------------------|----------------------------------------|
|                                         | + add                                  |
| Wikipedia (0 entries)                   | Wikibooks (0 entries) 🖉 edit           |
| Wikinews (0 entries) 🖉 edit             | Wikiquote (0 entries) dedit            |
| Wikisource (0 entries) dedit            | Wikiversity (0 entries) 🖉 edit         |
| Wikivoyage (0 entries) dedit            | Other sites (0 entries) / edit         |
|                                         |                                        |
| Wik                                     | ipedia (0+1 entries) 🗸 save 🗸 cancel 🛛 |
| en wik                                  | - H                                    |
|                                         |                                        |

9

### Add a Wikidata Statement

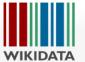

| n page<br>Imunity portal                                                                                                    | American archivist, C<br>Joan Warnow                    | enter for History of Physics at | American Institute of Physics (AIP)                                                        |               | dedit dedit |
|----------------------------------------------------------------------------------------------------|---------------------------------------------------------|---------------------------------|--------------------------------------------------------------------------------------------|---------------|-------------|
| ct chat<br>e a new item                                                                                                    | <ul> <li>In more languages</li> <li>Language</li> </ul> | Configure                       | Description                                                                                | Also known as |             |
| oy title<br>nt changes<br>lom item                                                                                                    | English                                                 | Joan Warnow-Blewett             | American archivist, Center for History of Physic<br>at American Institute of Physics (AIP) |               |             |
| ry Service<br>by                                                                                                    | Spanish                                                 | No label defined                | No description defined                                                                     |               |             |
| dom Primary                                                                                                    | Traditional Chinese                                     | No label defined                | No description defined                                                                     |               | Λ           |
| cesitem 🔅                                                                                                    | Chinese                                                 | No label defined                | No description defined                                                                     |               |             |
| 5                                                                                                    |                                                         |                                 |                                                                                            |               |             |
| ated changes<br>cial pages<br>manent link                                                                                                    | Statements                                              |                                 | 0                                                                                          | + add         |             |
| lated changes<br>ecial pages<br>rmanent link<br>ge information<br>ncept URI<br>e this page                                                                          | Statements<br>Wikipedia (0 entries                      | ) 🖉 edit                        | Wikibooks (0 entries) 🖉 edit                                                               | + add         |             |
| lated changes<br>ecial pages<br>rmanent link<br>ge information<br>ncept URI<br>e this page<br>asonator<br>thority Control                                           |                                                         |                                 | Wikibooks (0 entries) dedit<br>Wikiquote (0 entries) dedit                                 | + add         |             |
| hat links here<br>lated changes<br>ecial pages<br>rmanent link<br>ge information<br>incept URI<br>te this page<br>easonator<br>thority Control<br>mary Sources list | Wikipedia (0 entries                                    | ) 🖉 edit                        |                                                                                            | + add         |             |

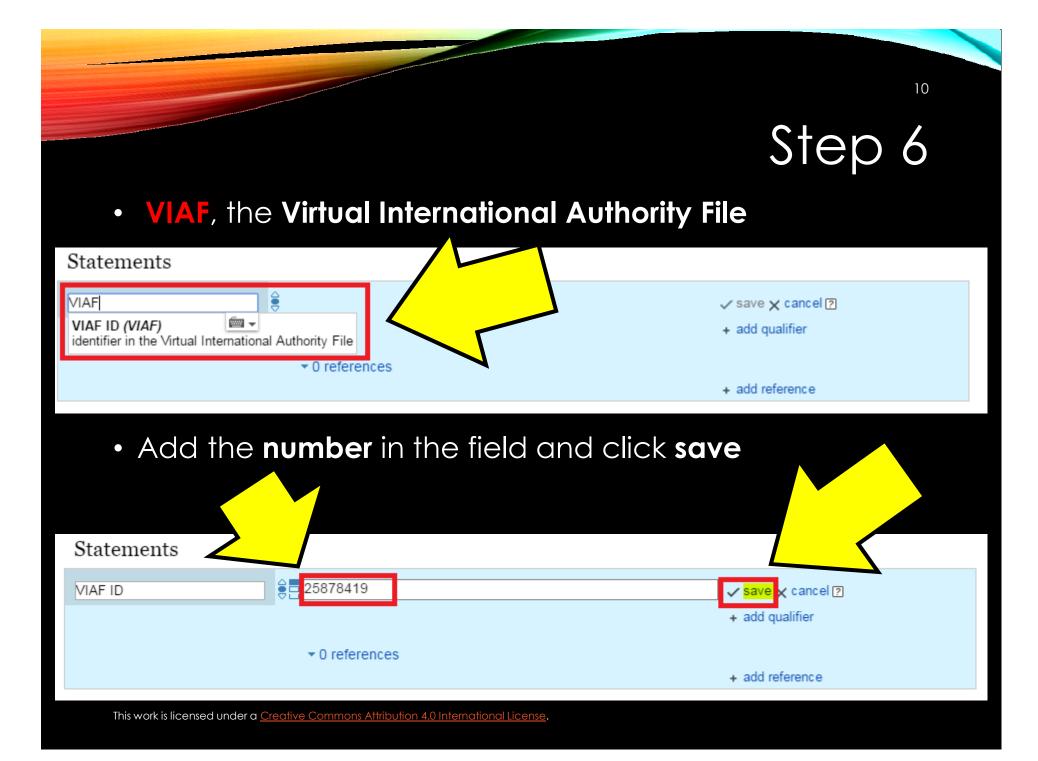

11

### • To add the **next** element (i.e., LCCN, ISSN, ORCID)

| Identifiers                             |                                                        |                 |
|-----------------------------------------|--------------------------------------------------------|-----------------|
| VIAF ID                                 | € 25878419                                             | 🖉 edit          |
|                                         | ▼ 0 references                                         |                 |
|                                         |                                                        | + add reference |
|                                         |                                                        | + add           |
|                                         |                                                        |                 |
|                                         |                                                        | + add           |
|                                         |                                                        |                 |
|                                         |                                                        |                 |
|                                         |                                                        |                 |
|                                         |                                                        |                 |
|                                         |                                                        |                 |
|                                         |                                                        |                 |
| This work is licensed under a <u>Ci</u> | reative Commons Attribution 4.0 International License. |                 |

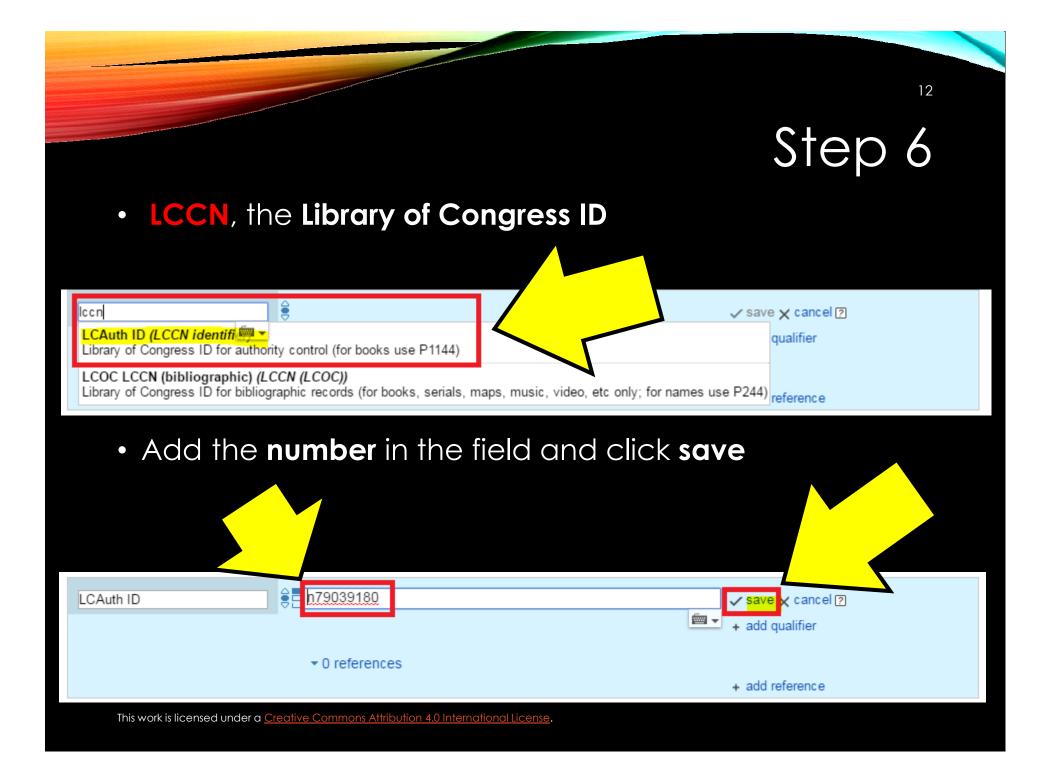

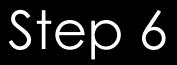

13

• And so on...

#### Note

 It is possible to accidentally add a duplicate item; however, don't worry, as there is an automated process that will flag these duplicates, which get fixed: <u>Constraint violations</u>

- Continue adding statements
  - i.e., P31 ("instance of") => Q5 ("human")

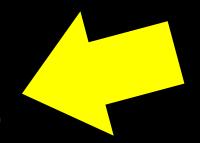

14

 In Wikipedia, delete the detailed Authority Control information you have added (as a temporary workspace before you push the data to Wikidata)

| B I 📟 💌 📖                                                                                   | Advanced ► Special characters ► Help 		Cite                                                                                            |
|---------------------------------------------------------------------------------------------|----------------------------------------------------------------------------------------------------|
| Templates - Name                                                                            | d references じ Error check 🔞                                                                                                    |
| <pre>== References == {{Reflist}}</pre>                                                     | Delete this information that you have added to Wikidata                                                                                |
| {{Authority control                                                                         | <u>VIAF</u> =25878419  <u>LCCN=n79039180 ISNI</u> =0000 0000 8207 5583  <u>GND</u> =173870538  <u>SUDOC</u> =133842622 <mark>}}</mark> |
| {{DEFAULTSORT:Warnow<br>[[Category:1931 birt<br>[[Category:American<br>[[Category:Living pe | hs]]<br>archivists]]                                                                                                    |

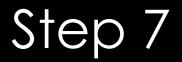

• You will then only have:

# {{Authority control}}

16

|   | B I ∞  Advanced → Special characters → Help ▼ Cite                                                            |
|---|----------------------------------------------------------------------------------------------------|
|   | Templates 🔹 Named references 🛍 Error check 🔇                                                                  |
|   | == References ==<br>{{Reflist}}                                                                               |
|   |                                                                                                    |
|   | {{Authority control}}                                                                                         |
|   | {{DEFAULTSORT:Warnow-Blewett, Joan}}<br>[[Category:1931 births]]                                              |
|   | [[Category:American archivists]]                                                                              |
|   | [[Category:Living people]]                                                                                    |
|   |                                                                                                    |
|   |                                                                                                    |
|   |                                                                                                    |
|   |                                                                                                    |
|   |                                                                                                    |
|   |                                                                                                    |
|   |                                                                                                    |
|   |                                                                                                    |
|   |                                                                                                    |
| L |                                                                                                    |
|   | $\begin{tabular}{ c c c c c } \hline $Insert & $$ - $ - $ & $$ of $'$ " $ $$ $$ $$ $$ $$ $$ $$ $$ $$ $$ $$ $$ |
|   |                                                                                                    |
|   | Edit summary (Briefly describe your changes) /* References */ depreciating Authority control to Wikidata      |
|   | Preferences / depreciating Authomy control to Wikidata                                                        |
|   | This is a minor edit Ø Watch this page                                                                        |
|   | By clicking the "Save page" button, you agree to the Terms of Use and you irrevocably agree                   |
| 7 | is sufficient for CC BY-SA 3.0 attribution.                                                                   |
|   | Save page Show preview Show changes Cancel                                                                    |
|   |                                                                                                    |

### Step 8: End Result

#### Contribution to scientific collaboration [edit | edit source]

Warnow-Blewett's work was a significant influence on the book, Structures of Scientific Collaboration by Wesley Shrum, Joel Genuth and Ivan Chompalov.<sup>[6]</sup>

Starting in 1989, she assembled a multi-disciplinary team including social sciences, history and archives. This team collected data on 60 scientific collaborations over the span of a decad massive database covering themes such as "invention and practice; and issues of specialization, decision-making, values, subcontracting, instrumentation, funding and, of course, credit

#### Personal life [edit | edit source]

Warnow-Blewett was married three times. Her first marriage, which was until 1964, was to inventor Morton Warnow, with whom she had three children.<sup>[8]</sup> In 1983, she married physicist a third marriage was to physics historian, Martin Klein.<sup>[1]</sup>

Warnow-Blewett died in Alamo, California on May 30, 2006.[1][11]

#### Works and publications [edit | edit source]

Between 1970 and 2001, Warnow-Blewett published 60 works in 105 publications. She continued to publish after her retirement from the AIP in August 1997.<sup>[12]</sup>

#### Selected notable publications

- Warnow-Blewett, Joan; Genuth, Joel; Weart, Spencer R. (2001). AIP Study of Multi-Institutional Collaborations. Final Report Documenting Multi-Institutional Collaborations. College Pa OCLC 47204030 @.<sup>[13]</sup>
- Warnow-Blewett, Joan; Teichmann, Jürgen (1992). Guide to Sources for History of Solid State Physics, Report No. 6. New York: Center for History of Physics, American Institute of Physics, Report No. 6. New York: Center for History of Physics, American Institute of Physics, Report No. 6. New York: Center for History of Physics, American Institute of Physics, Report No. 6. New York: Center for History of Physics, American Institute of Physics, Report No. 6. New York: Center for History of Physics, American Institute of Physics, Report No. 6. New York: Center for History of Physics, American Institute of Physics, Report No. 6. New York: Center for History of Physics, Report No. 6. New York: Center for History of Physic
- Warnow-Blewett, Joan (1985). Guidelines for Records Appraisal at Major Research Facilities: Selection of Permanent Records of DOE Laboratories. Institutional Management and Pc History of Physics, American Institute of Physics. OCLC 13356678 @.

#### References [edit | edit source]

- 1. ^ a b c "Family" . Tandy J. Warnow. Retrieved 3 August 2016.
- 2. \* "History That Matters: Joan Warnow-Blewett" . American Institute of Physics. Archived from the original . on 2 December 2008. Retrieved 4 August 2016.
- 3. ^ Sjölander, Kimmen. "Joan Nelson Warnow Blewett (1931-2006) PhyloFacts" &. Phylogenomics at Berkeley. Retrieved 4 August 2016.
- 4. \* Anderson, Joe (12 December 1997). "Joan Warnow-Blewett Retires" @. Science, Technology and Medicine Archives (STAMA) Mailing List. Australian Society of Archivists. Retrieved 3 August 2016.
- 5. A "History of SAA Leadership: Joan Warnow-Blewett 1986-89, American Institute of Physics" &. Society of American Archivists. Retrieved 2 August 2016.
- 6. A Shrum, Wesley; Genuth, Joel; Chompalov, Ivan (2007). Structures of Scientific Collaboration @. Cambridge, Mass.: MIT Press. pp. ix, 13. ISBN 978-0-26-219559-1. OCLC 72871295 @.
- 7. A Hoddeson, Lillian (March 2008). "Studying Big Science" . American Scientist. 96 (2): 168.
- 8. \* "Morton Charles Warnow: Obituary" . The New York Times. 8 March 2006. Retrieved 4 August 2016.
- 9. A "Joan Nelson mentioned in the record of John P Blewett and Joan Nelson" &. FamilySearch. 8 June 1983. Retrieved 4 August 2016.
- 10. A Saxon, Wolfgang (19 April 2000). "John Paul Blewett, 89, Physicist And Designer of Accelerators" . The New York Times. Retrieved 4 August 2016.
- 11. \* "Joan N Blewett United States Social Security Death Index" @, FamilySearch. 30 May 2006. Retrieved 4 August 2016.
- 12. \* "Warnow-Blewett, Joan 1931-" . WorldCat Identities. OCLC. Retrieved 4 August 2016.
- 13. A "Study of Multi-Institutional Collaborations" . American Institute of Physics. Retrieved 4 August 2016.

Authority control WorldCat Identities@+VIAF: 25878419@+LCCN: n79039180@+ISNI: 0000 0000 8207 5583@+GND: 173870538@+SUDOC: 133842622@

Categories (+\*): 1931 births (-) (±) American archivists (-) (±) Living people (-) (±) (+)

This work is licensed under a Creative Commons Attribution 4.0 International License.

Wikidata item Cite this page Curate this article Print/export

rint/export Create a book Download as PDF Printable version

Languages Add links

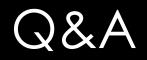

18

- Questions?
- Thoughts?
- Concerns?